## Workflow maxgraft® bonebuilder

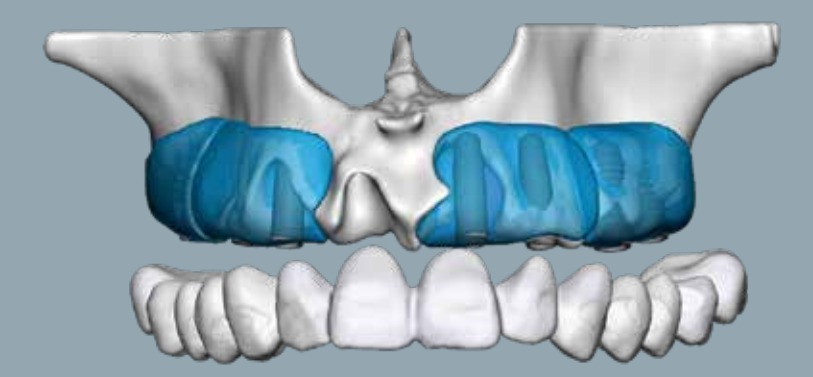

### **CUSTOMIZED** allogenic bone block

### 5. Production of maxgraft<sup>®</sup> bonebuilder

#### 1. Patient details

The clinician can upload patient CT/CBCT scans on

#### www.botiss-bonebuilder.com.

The 3D-design at botiss requires single-frame data images in DICOM format. The botiss CAD designers support the upload via telephone: + 49 (0)30 20 60 73 98 -35 / -26 or via email: bonebuilder@botiss.com

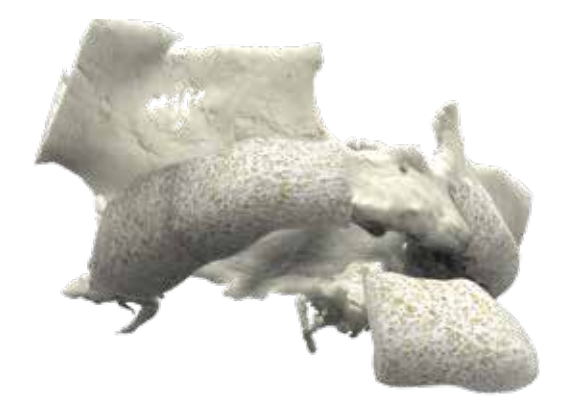

### 2. Block design

The botiss product specialists design the virtual customized bone block with a 3D-planning software based on the radiographic data. This process is done in interactive exchange with the clinician.

The design data is transmitted to the Cells<sup>+</sup>Tissuebank Austria gGmbH, the responsible tissue bank located in Krems, Austria. Each individual maxgraft® bonebuilder is milled from a processed allogenic cancellous block. After submission of the order form, the maxgraft<sup>®</sup> bonebuilder is delivered in approximately 4 weeks.

#### 4. Order of maxgraft<sup>®</sup> bonebuilder

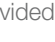

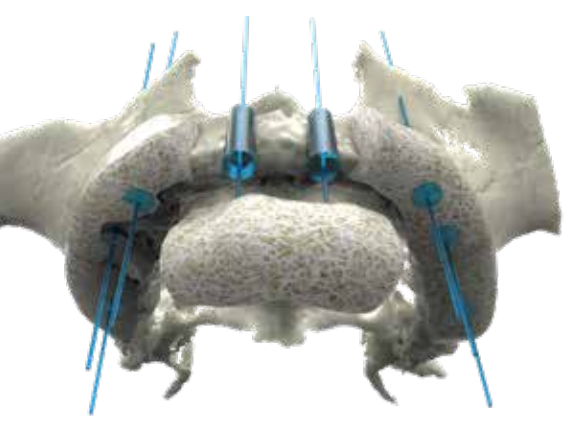

The production starts after the release of the design. botiss requires order placement via an order form which can be found on the specific order webpage.

# Workflow maxgraft® bonebuilder

#### 3. Design check of the 3D-planning

The computer designed maxgraft® bonebuilder block provided as a 3D-PDF is checked by the clinician, who may request modifications. After the design is finalized, the clinician approves it.

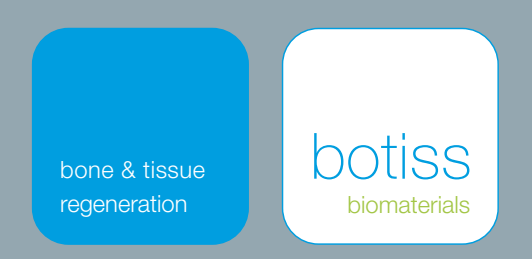

maxgraft® bonebuilder enables complex horizontal and vertical augmentation without the necessity of harvesting autologous bone.

Donor site morbidity, operation time and costs can be significantly reduced.

www.botiss-bonebuilder.com